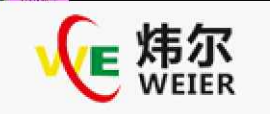

## E620/E623/E626与远程压力表接线图示与参数调试 E620/E623/E626与远程压力表接线图示与参数调试

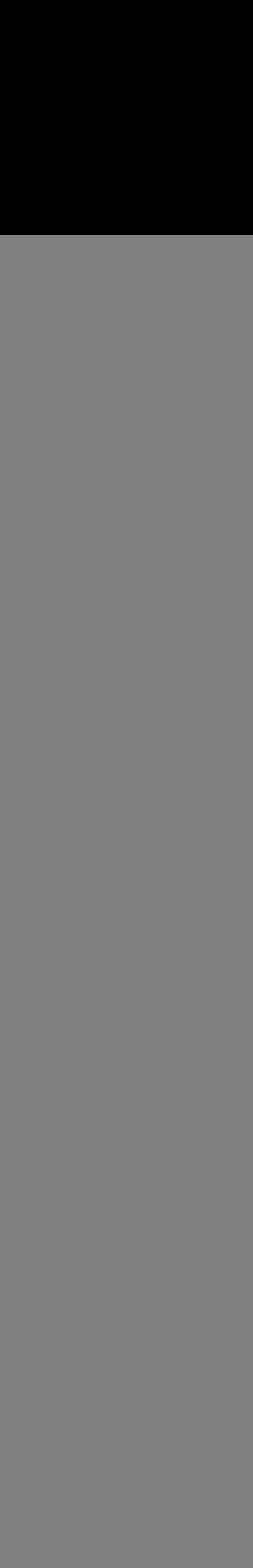